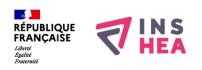

## [Localisation de Château-Gaillard \(Les Andelys\) en France](https://inshea.fr/fr/content/localisation-de-ch%C3%A2teau-gaillard-les-andelys-en-france) **[1]**

Carte de France localisant Château-Gaillard

**Titre affiché par défault:** Les documents adaptés pour déficients visuels **Discipline :** Histoire **Niveau scolaire :** CM1 - 5e **Rubrique de la fiche SDADV:** [Histoire](https://inshea.fr/fr/rubrique-de-la-fiche-sdadv/histoire) [2] Localisation de Château-Gaillard

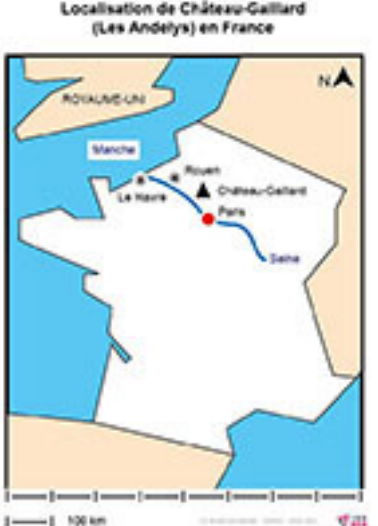

**Vignette de la fiche:**   $-1.100m$ 

**Fichier relief : ChateauGaillard LocalisationR.pdf** [3] **Fichier couleur : C**hateauGaillard LocalisationC.pdf [4] **Fichier noir :** ChateauGaillard LocalisationN.pdf [5] **Classification ressources DA:** [Ressources DA](https://inshea.fr/fr/classification-ressources/ressources-da) [6] **Arborescence SDADV:** [Histoire](https://inshea.fr/fr/arborescence-des-documents-sdadv/histoire) [7]

## **Liens**

[1] https://inshea.fr/fr/content/localisation-de-ch%C3%A2teau-gaillard-les-andelys-en-france

[2] https://inshea.fr/fr/rubrique-de-la-fiche-sdadv/histoire

[3] https://inshea.fr/sites/default/files/www/sites/default/files/downloads/fichierssdadv/ChateauGaillard\_LocalisationR.pdf

[4] https://inshea.fr/sites/default/files/www/sites/default/files/downloads/fichierssdadv/ChateauGaillard\_LocalisationC.pdf

[5] https://inshea.fr/sites/default/files/www/sites/default/files/downloads/fichierssdadv/ChateauGaillard\_LocalisationN.pdf

[6] https://inshea.fr/fr/classification-ressources/ressources-da

[7] https://inshea.fr/fr/arborescence-des-documents-sdadv/histoire